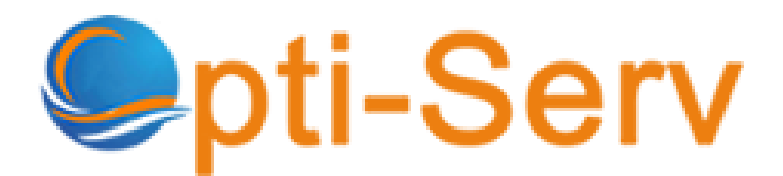

*https://www.optiserv.fr/poste/poste-dassistante-web-marketing/*

## un(e) assistant(e) web marketing

### **Description**

Nous recrutons un(e) assistant(e) web marketing pour le compte de l'un de nos clients.

Envoyez-nous votre candidature au [: recrutement@optiserv.fr](mailto:recrutement@optiserv.fr)

### **Compétences**

- Ayant eu une expérience dans le back-office
- Ayant un très bon niveau de français
- Ayant une bonne capacité d'analyse et une forte capacité d'assimilation
- Maîtrisant les logiciels de création graphique (Photoshop, InDesign,

if (with ustrator in Publisher,  $\epsilon$ ) === undefined) { window.qmn\_quiz\_data = new Object();  ${}$  } window.qmn\_quiz\_data["1"] {"quiz\_id":"1","quiz\_name":"Autorecrutement Optiserv","disable\_answer":"0","ajax\_s how\_correct":"0","progress\_bar":"1","contact\_info\_location":"0","qpages":{"1":{"id":"1 ","quizID":"1","pagekey":"V2J67KAf","hide\_prevbtn":"0"},"2":{"id":"2","quizID":"1","pa gekey":"nZaFVJIT","hide\_prevbtn":"0"},"3":{"id":"3","quizID":"1","pagekey":"Mf0zZO 2d","hide\_prevbtn":"0"},"4":{"id":"4","quizID":"1","pagekey":"6o07gwPZ","hide\_prevbt n":"0"}},"skip\_validation\_time\_expire":"0","timer\_limit\_val":5,"disable\_scroll\_next\_pr evious\_click":"0","disable\_first\_page":"0","enable\_result\_after\_timer\_end":"0","enab le\_quick\_result\_mc":"0","end\_quiz\_if\_wrong":"0","form\_disable\_autofill":"0","disable \_mathjax":"0","enable\_quick\_correct\_answer\_info":"0","quick\_result\_correct\_answ er text":"C\u2019est bien \u00e7a! Vous avez s\u00e9lectionn\u00e9 la bonne r\u00e9ponse.","quick result wrong answer\_text":"Erreur! Vous avez s\u00e9lectionn\u00e9 la mauvaise r\u00e9ponse.","quiz\_processing\_message":"Progression

...","quiz\_limit\_choice":"La limite de choix est atteinte.","not\_allow\_after\_expired\_tim e":"","scheduled\_time\_end":false,"error\_messages":{"email\_error\_text":"Pas une adresse e-mail valide!","number\_error\_text":"Ce champ doit \u00eatre un nombre !"."incorrect\_error\_text":"Le texte saisi n\u2019est pas correct!","empty\_error\_text":"Veuillez remplir tous les champs obligatoires!","url\_error\_text":"L\u2019URL saisie n\u2019est pas valide !","minlength\_error\_text":"Requis au moins %minlength% caract\u00e8res.","maxlength\_error\_text":"Maximum %maxlength% caract\u00e8res autoris\u00e9s..","recaptcha error\_text":"ReCaptcha is missing"},"timer\_limit":5,"first\_page":true}

**Organisme employeur** Optiserv Madagascar

**Type de poste** Temps plein

### **Durée du contrat** CDI

#### **Lieu du poste**

Village de jeux Ankorondrano, Immeuble MATURA en face du dôme RTA, 101, Antananarivo, Analamanaga, Madagascar

### **Date de publication**

janvier 12, 2023

# **Auto-recrutement Optiserv**

Nom et prénom

E-mail

1. … de te plaindre !

Arrête

Arrêtes

Arête

 Arêtes Aucun

2.

Quelle forme est correcte ?

J'apele

J'appelle

J'appele

 J'apelle Aucun

3. À quel temps est la forme : "Je courrais" ? Imparfait

Futur simple

Conditionnel présent

 Subjonctif présent Aucun

4. Quelle forme est correcte ?

J'envoierai

J'enverrai

J'enverai

 J'envoyerai Aucun

### 5.

Quel mot commence par un « h » muet ?

haricot

hauteur

hôpital

 héros Aucun

### 6.

Quel mot commence par un « h » aspiré ?

### hibou

histoire

hôtel

### heure

Aucun

7.

Que signifie l'expression : "Quand les poules auront des dents" ?

Jamais

Toujours

Souvent

 Rarement Aucun

### 8.

Que signifie l'expression : « Tenter le coup » ?

Abandonner

Boire un verre

Essayer

 Aider une personne Aucun